## WindowsSBS2008 PDF

https://www.100test.com/kao\_ti2020/644/2021\_2022\_WindowsSBS \_c100\_644010.htm Windows Small Business Server 2008 远程工作

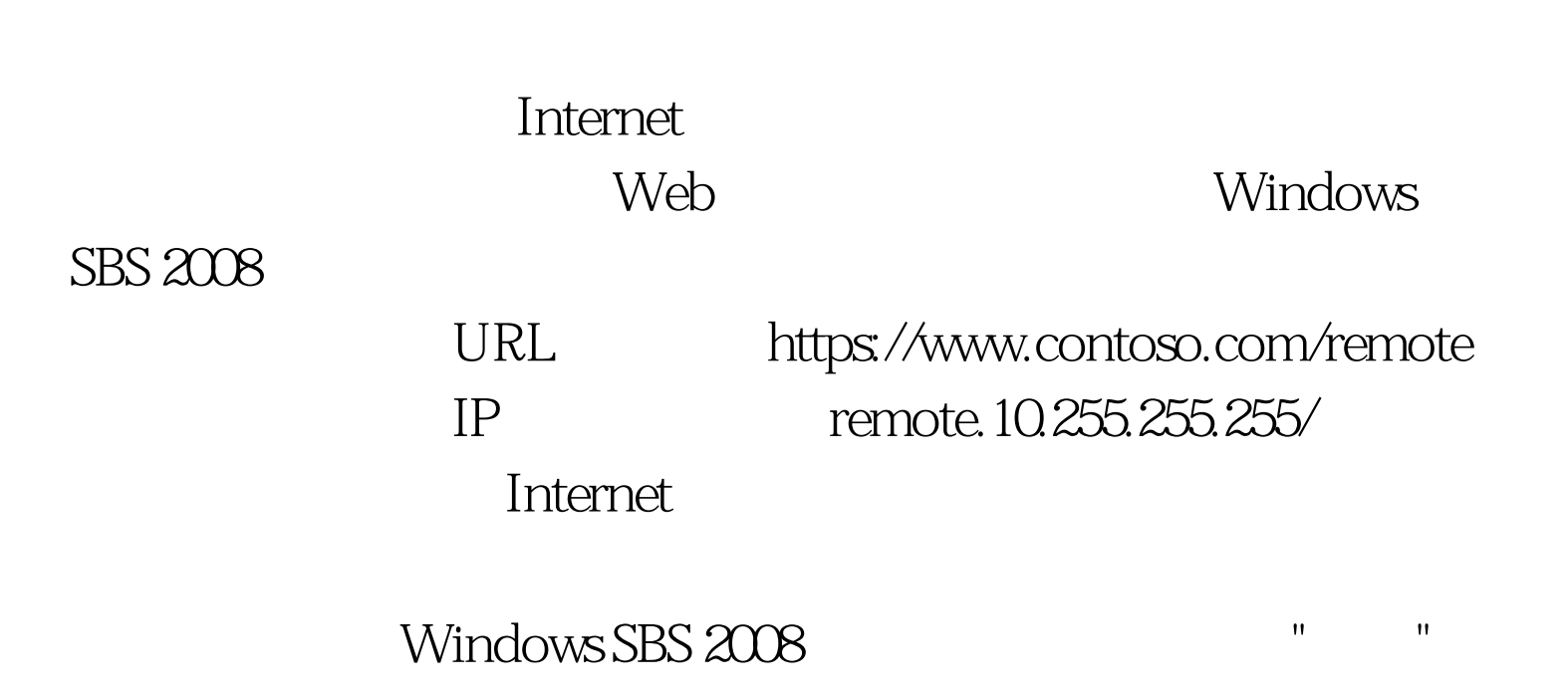

Users Domain Admins href="http://safe.it168.com/" target=\_blank 100Test www.100test.com